# **Workbook 3**

### **Introduction**

In the previous two weeks you wrote, and then improved, a Java client which connected to a chat server. This week you will lay the groundwork for building your own Java chat server. You will explore concurrency in greater detail and design the core data structure, a first-in-first-out (FIFO) queue. Next week you will use the queue to hold messages between the threads inside your Java chat server.

### **Important**

An on-line version of this guide is available at:

<http://www.cl.cam.ac.uk/teaching/current/FJava>

You should check this page regularly for announcements and errata. You might find it useful to refer to the on-line version of this guide in order to follow any provided web links or to cut 'n' paste example code.

## **Concurrency in Java**

Your use of Java threads was somewhat limited in Workbooks 1 and 2. In those Workbooks there was no communication or coordination between threads, nor were there any shared data structures. This week you will explore how to share information between threads safely and how to coordinate thread activities correctly.

A common paradigm used when a program consists of multiple threads is the producer-consumer model. In this model one or more threads produce data, and one or more threads consume data. In its simplest form, there is one producer and one consumer. If the producer and consumer are going to share data, they need a shared data structure, and this is typically a FIFO queue. An interface specification for a simple queue can be defined as follows:

```
package uk.ac.cam.your-crsid.fjava.tick3;
public interface MessageQueue<T> {//A FIFO queue of items of type T
 public abstract void put(T msg); //place msg on back of queue
 public abstract T take(); //block until queue length >0; return head of queue
}
```
Notice that this interface takes a generic parameter T. You have used interfaces defined in this way before (for example the java.util.List interface). You can declare variables of type MessageQueue as you might expect:

MessageQueue<Integer> queue;

A (partial) implementation of the interface MessageQueue, called UnsafeMessageQueue, is shown below; note how the type parameter  $T$  is used in the body of the class. As the name implies, UnsafeMessageQueue is not thread-safe, in other words, the information stored in the queue may be corrupted if it is accessed concurrently by more than one thread. You'll see this in action later in the workbook. Most of the implementation of UnsafeMessageQueue should look familiar to you—it's a simple implementation of a linked list. The first two statements at the top of the take method may look odd however. Here the programmer is attempting to emulate the blocking nature of some Java library APIs (e.g. the read method of the Socket object) by using a while loop to poll the queue at regular intervals. The while loop calls Thread. sleep which pauses execution of the current thread for 100 ms. Polling and sleeping is repeated until an item is placed in the queue. The programmer has used sleep to reduce the CPU load of polling to an acceptable level. As you will see, this piece of code is not sensible!

A naive (partial) implementation of UnsafeMessageQueue:

```
package uk.ac.cam.your-crsid.fjava.tick3;
public class UnsafeMessageQueue<T> implements MessageQueue<T> {
 private static class Link<L> {
 L val;
 Link<L> next;
 Link(L val) { this.val = val; this.next = null; }
  }
  private Link<T> first = null;
  private Link<T> last = null;
  public void put(T val) {
   //TODO: given a new "val", create a new Link<T>
   // element to contain it and update "first" and
   // "last" as appropriate
  }
  public T take() {
 while(first == null) //use a loop to block thread until data is available
  try \{Threead.sleep(100); \} catch(InterruptedException ie) \{\} //TODO: retrieve "val" from "first", update "first" to refer
   // to next element in list (if any). Return "val"
  }
}
```
Let's take a look at a simple piece of code which uses UnsafeMessageQueue:

```
package uk.ac.cam.your-crsid.fjava.tick3;
class ProducerConsumer {
  private MessageQueue<Character> m = new UnsafeMessageQueue<Character>();
 private class Producer implements Runnable {
 char[] cl = "Computer Laboratory".toCharArray();
   public void run() {
   for (int i = 0; i < cl.length; i++) {
    m.put(cl[i]); try {Thread.sleep(500);} catch (InterruptedException e) {
      e.printStackTrace();
     }
    }
   }
  }
  private class Consumer implements Runnable {
  public void run() {
   while (true) {
     System.out.print(m.take());
    System.out.flush();
    }
   }
  }
  void execute() {
  new Thread(new Producer()).start();
 new Thread(new Consumer()).start();
  }
 public static void main(String[] args) {
 new ProducerConsumer().execute();
  }
}
```
#### **Using UnsafeMessageQueue**

- 1. Start the Ticklet 3 project on Chime <https://www.cl.cam.ac.uk/teaching/current/FJava/ticklet3> and clone a copy of your repository onto your local machine. You should see an implementation of UnsafeMessageQueue and ProducerConsumer.
- 2. Complete the implementation of UnsafeMessageQueue by filling in the TODO sections. Do not attempt to make your implementation thread-safe.
- 3. Test your implementation of UnsafeMessageQueue by executing the main method of ProducerConsumer.

You probably noticed that ProducerConsumer does not terminate. This is because the Consumer thread waits forever for a new item from the Producer thread, and no new items are forthcoming because the Producer thread has terminated. Clearly we need some way for these two threads to coordinate better—something we'll come to later in the workbook. It's also worth noting that the ProducerConsumer object accessed methods of the UnsafeMessageQueue concurrently, and despite this, the program appeared to behave correctly. This is all too common in multi-threaded programs—code which is not thread-safe works correctly most of the time. In fact you have to work quite hard to demonstrate that the implementation of UnsafeMessageQueue is not thread-safe.

#### **Demonstrating UnsafeMessageQueue is not thread-safe**

- 1. Read the source code of QueueTest in your repository and make sure you understand what it's doing and what it is likely to print as output. In particular you should make sure you understand what the method join does when invoked on a Thread object (read the Java documentation).
- 2. Compile and run QueueTest from within IntelliJ. Be prepared to discuss the functionality of QueueTest.java with your Assessor next week.

### **A safe queue**

In the last section you discovered that your queue implementation did not always work correctly—when running QueueTest messages sometimes go missing! In general terms, the problem arises due to uncontrolled concurrent threads executing the methods put and take. This interleaving results in the linked-list data structure being modified in incorrect ways. This can be avoided by using mutual exclusion to prevent more than one thread from running either put or take simultaneously.

A second problem with UnsafeMessageQueue was the use of the while statement at the top of the take method. Here the programmer is attempting to pause the execution of the take method until at least one item of data is available on the queue. This approach is clumsy, since the thread sitting in the while loop must wake periodically regardless of whether there is any new data available on the queue, and if new data arrives just after the thread has gone to sleep, then the thread will not awake again until the sleep call has finished. A better way to handle this is to use the wait-notify paradigm. The wait-notify paradigm and the sychronized paradigm are strongly interconnected in Java. You will first explore synchronized paradigm first, and then see how this relates to wait-notify.

The statement synchronized is used to provide mutual exclusion in Java, and thus prevent the concurrent execution of multiple statements by more than one thread. A synchronized statement is written as follows:

```
synchronized (object) {
  //multiple Java statements
 1/\ldots}
```
Notice that the statement synchronized takes an argument called object in the above example. In fact object can be an instance of any Java object. The Java runtime associates a lock, or *mutex*, with object; when a thread enters a synchronized collection of statements the lock must be acquired, and when the thread leaves the synchronized block, the lock is released. The execution of any other threads which attempt to run code inside a synchronized statement while the lock is held by another thread will block until the lock is released and the thread has acquired the lock.

The synchronized statement can be used to create a thread-safe version of UnsafeMessageQueue by wrapping all the statements inside the put and take methods inside a synchronized statement, and making sure that both the synchronized statements lock on the same object. (If the put and take methods lock on different objects, then the method bodies will be able to execute concurrently, and you'll have the same problems as before.) One question you might ask is which object should you lock on? In this case a good solution is to use the instance of UnsafeMessageQueue itself by presenting this as the name for object. For example, your implementation of put and becomes:

```
public void put(T val) {
  synchronized(this) {
   //... your code here
  }
}
```
It turns out that this is such a common thing to do, that Java provides a convenient alternative notation which is visually less cumbersome. If you want the whole method body to be executed only when holding a lock associated with the instance of an object on which the method is associated, you can prefix the method declaration with the keyword synchronized.<sup>1</sup> For example, your implementation of put now becomes:

```
public synchronized void put(T val) {
   //... your code here
}
```
In general it is best practice to use thread-safe data structures from the Java library. See, for example, the java.util.concurrent package. Nevertheless, writing a thread-safe queue is a good way to practice the mutual exclusion and the wait-notify paradigm in Java, so you will write your own implementation in this course.

#### **First implementation of SafeMessageQueue**

- 3. Copy your implementation of UnsafeMessageQueue into a new class called SafeMessageQueue.
- 4. Prefix both of your methods put and take in SafeMessageQueue with the keyword synchronized to ensure only one thread executes a single method body at any one point in time.
- 5. Uncomment the lines in the main method of QueueTest which test the class SafeMessageQueue. Run this program. What happens? Why do you think your implementation of SafeMessageQueue doesn't work?

The reason QueueTest never terminates is because the program enters a state of *deadlock* inside SafeMessageQueue. If QueueTest calls take when the queue is empty (i.e. head  $== \text{ null}$ ) then your code asks the thread to sleep for 100 ms in anticipation of more data arriving. Unfortunately this sleep method is executed whilst holding the lock (since it's inside the body of a synchronized

 $^{\rm 1}$ As you discovered in the last Workbook,  $\,$ j $_{\rm{ava.\,lang.\,Class}}$  is a Java object. Therefore the class itself can also be used if you need a single lock for every instance of a particular Java class and this is exactly what you get if you prefix a static method with the synchronized keyword.

statement); any method calls for put to add items to the list will be blocked waiting for the method call take to finish (and therefore release the lock). The program cannot make progress—the method call put is waiting for the method call take to complete, and the method call take is waiting for the method call put to complete.

This problem can be solved by using the wait-notify paradigm mentioned earlier. The paradigm works as follows: when thread A wants to wait for thread B to do something, thread A simply calls the method wait on a Java object for which it already holds the lock; thread A then releases the lock and pauses execution. Thread B may then acquire the lock that thread A has released, can complete any necessary work, and call notify to wake up thread A when any shared data structures are in a consistent state. When thread A reawakes after calling wait it first reacquires the lock it gave up, and after that, continues execution. If you attempt to call wait or notify on a Java object for which you don't hold the lock then you'll receive a java.lang.IllegalMonitorStateException at runtime.

#### **The wait-notify paradigm**

- 1. Replace your call to Thread.sleep with a call to this.wait inside the body of the take method of SafeMessageQueue.
- 2. Add a call to the method  $this.notify$  at the end of the method  $put.$
- 3. Run your version of OueueTest. Your implementation of SafeMessageOueue should no longer deadlock and it should not lose any messages either!

It's possible for more than one thread to call wait on a Java object. In such cases, any subsequent call to notify only wakes up one thread, not all of them; if you want to wake up all threads waiting on an object, then you should call notifyAll. In general you should use notifyAll unless you are absolutely certain that the use of notify is correct.

## **Fine-grained locking**

In the last section you used synchronized to prevent different threads from simultaneously executing multiple methods on an object. This worked by taking out the lock on a SafeMessageQueue object. At first glance this appears to be a little excessive—most of the time the methods put and take can safely run concurrently; a problem only arises when there are only zero, one or two items in the queue. It is possible to write an implementation of SafeMessageQueue which locks instances of Link instead. Such an approach is called *fine-grained locking* and can be useful as it has the potential to speed up the execution of multi-threaded programs, especially in a computer which contains more than one processor. Unfortunately it turns out that it's rather tricky to do correctly! So instead, you will explore a simpler example of fine-grained locking from the world of banking; Ticklet 3\* explores fine-grained (and no-lock) variants of SafeMessageQueue.

A programmer might choose to represent a bank account as an object, and implement a simple method, transferTo to express the transfer of funds from one bank account to another. For example:

```
class BankAccount {
  private int balance;
  private int account;
  public void transferTo(BankAccount b, int amount) {
   this.balance -= amount;
  b.balance += amount; }
```
Note that  $x$  -= y is convenient short-hand for int tmp =  $x - yi$   $x = \text{tmp}$ . Therefore the code the computer will execute actually looks something more like the following:

```
class BankAccount {
  private int balance;
  private int account;
  public void transferTo(BankAccount b, int amount) {
  int tmp1 = this.balance - amount; // (a)this.balance = tmp1; // (b)int tmp2 = b.balance + amount; // (c)<br>b.balance = tmp2; // (d)b.balance = tmp2; }
```
The statements have been labelled (a), (b), (c) and (d). If the program invoking the method transferTo has a single thread, then this code will function correctly and whenever  $transferro$  is invoked, amount is moved from one bank account object to another.

Unfortunately, the method transferTo will not function correctly if there are several concurrent transactions taking place from multiple threads. Let us consider what might happen in the case where there are two instances of BankAccount, a and b, and there are two threads running S and T. Thread S executes  $a.transferro(b,10)$  and thread T executes  $b.transferro(a,20)$ .

To keep the analysis simple, let's assume that both these threads are executed on a computer with a single CPU. On a single CPU computer, only one of the threads can actually run at the same time, and which one it is at any point in time is determined by the scheduler. In general, the scheduler may choose to halt the execution of one thread and start another at any point in time; for example, one thread may have executed only statement (a) of the method transferTo before it is taken off the CPU and another thread is scheduled.

[Table 1, "An execution trace of](#page-5-0) transferTo by two threads" provides a timeline of two threads S and T, where thread S executes statement (a) before thread T takes control of the CPU and runs statements (a), (b), (c) and (d); finally, thread S regains control of the CPU and executes statements (b), (c) and (d). The instances of a  $ball[ance]$  and  $b$ . bal[ance] are shared between the two threads, whereas the values of tmp1 and tmp2 are not shared since they are local variables in the method transferTo and therefore exist separately on the stack associated with the thread which invoked the method.

<span id="page-5-0"></span>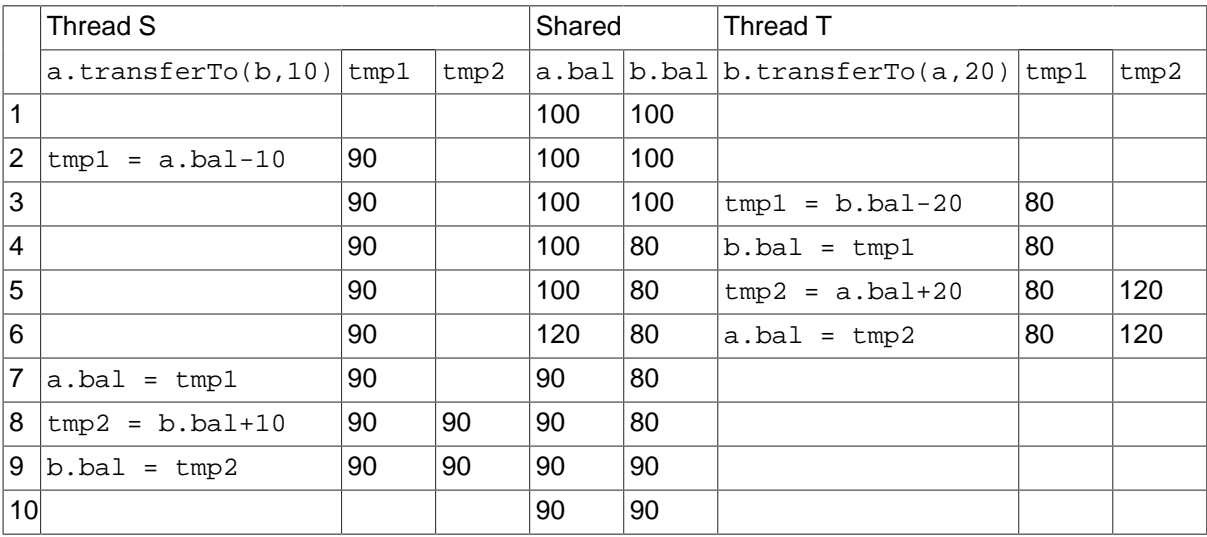

### **Table 1. An execution trace of transferTo by two threads**

At CPU cycle 1 the value of a.balance and b.balance are both £100. At CPU cycle 10, both threads have finished executing and the value of both a.balance and b.balance is £90. This doesn't make sense—transfering money between bank accounts may leave different amounts in each bank account, but the total of all accounts should remain constant. In this case the sum total of all accounts has dropped from £200 to £180! What's gone wrong? It turns out that the value of tmp1, whilst correctly set by thread S at the end of CPU cycle 2 is incorrect by the time it is used by thread S in CPU cycle 7 since the value of a.balance has been changed by the thread T in the meantime.

#### **Another possible execution trace for bank transfers**

[Table 1, "An execution trace of](#page-5-0) transferTo by two threads" shows only one possible execution trace for two threads S and T. There are many other possible combinations.

4. Look at Table 2 at the end of this workbook. Note that in this table thread S executes statements (a), (b), (c) and (d) in CPU cycles 2, 5, 6, and 7, and thread T executes statements (a), (b), (c) and (d) in CPU cycles 3, 4, 8 and 9 respectively. Is the final result correct or incorrect? Why? Discuss this with your supervisor.

Your final task today is to fix the implementation of BankAccount to make use of fine-grained locks inside the method transferTo to ensure that money is moved correctly between accounts. In other words, make sure that the transferTo method is able to function as part of an Atomic, Consistent, Isolated and Durable<sup>2</sup> (ACID) transaction. Inside the method  $transferr$ o you will need two nested synchronized statements to acquire two locks: one on this and the other on b. (The synchronized statements should be nested to ensure that the total capital held by the bank appears constant even in the presence of other transactions which are not related to balance transfers.) The order in which you acquire these locks is important if you want to avoid deadlock. (Why?) One way to avoid deadlock is to always acquire the lock on the account with the smallest account number first.

- 5. Run the BankSimulator class in your repository. You should find that the implementation is currently broken—the capital held by the bank at the start and the end of the day is different!
- 6. By aquiring and releasing appropriate locks inside the transferTo statement, fix the implementation so that the bank reliably finishes the day with the same amount of capital it started with.

An alternative to aquiring locks on individual bank accounts is to use a lock on the BankSimulator object. This would be simpler to implement and reason about, but would mean that only one thread could invoke the transferTo method at a time, even if all the bank accounts involved in a large set of transfers were different. Consequently there is a trade-off between complexity and performance when it comes to devising a locking strategy.

 $^2$ You are not expected to make the bank transfer durable in the sense that the transaction will maintain the state of the transaction even in the presense of a power outage on your computer. Clearly a real banking system needs to ensure that the movement of any funds between bank accounts is recorded onto permanent storage before succeeding.

### **Ticklet 3**

You have now completed all the necessary code to gain your third ticklet. Your repository should contain the following source files:

src/uk/ac/cam/your-crsid/fjava/tick3/BankSimulator.java src/uk/ac/cam/your-crsid/fjava/tick3/MessageQueue.java src/uk/ac/cam/your-crsid/fjava/tick3/ProducerConsumer.java src/uk/ac/cam/your-crsid/fjava/tick3/QueueTest.java src/uk/ac/cam/your-crsid/fjava/tick3/SafeMessageQueue.java src/uk/ac/cam/your-crsid/fjava/tick3/UnsafeMessageQueue.java

When you are satisfied you have completed everything, you should commit all outstanding changes and push these to the Chime server. On the Chime server, check that the latest version of your files are in the repository, and once you are happy schedule your code for testing. You can resubmit as many times as you like and there is no penalty for re-submission. If, after waiting one hour, you have not received a final response you should notify  $\text{ticks1b-admin@cl}$ .cam.ac.uk of the problem. You should submit a version of your code which successfully passes the automated checks by the deadline, so don't leave it to the last minute!

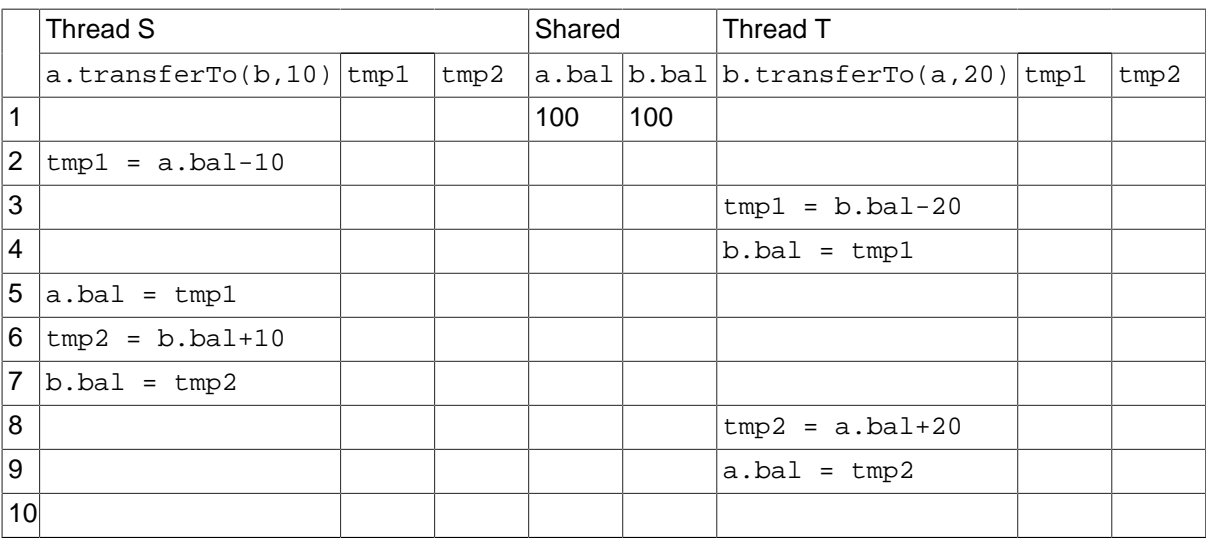

#### **Table 2. An alternative execution trace of transferTo by two threads**